# 2. Exploring and displaying longitudinal data

Sonja Greven

Summer Term 2016

Analysis of Longitudinal Data, Summer Term 2016

# Overview Chapter 2 - Exploring and displaying longitudinal data

#### 2.1 Graphical display of longitudinal data

2.2 Exploring mean and correlation

The graphical display of longitudinal data is important for building appropriate models and should always be the first step!

#### Notation again

- $N$  is the number of subjects.
- $n_i$  is the number of observations for the *i*th subject,  $i = 1, \ldots, N$ . Remember, balanced data have  $n_1 = \cdots = n_N$ .
- $\bullet\,\ n=\sum_{i=1}^N n_i$  is the total number of observations across all subjects.
- $\bullet$  Response:  $\mathbf{Y}_i=(Y_{i1},\ldots,Y_{in_i})^T$  is the vector of  $n_i$  observations for the ith subject (random vector).
- We observe  $y_{ij}$ , for  $i = 1, \ldots, N$  and  $j = 1, \ldots, n_i$ .

# Graphical display of longitudinal data

The display used depends on the data at hand and the questions of interest, but some general recommendations - wherever possible - are:

- 1. show the original data instead of aggregate measures as much as possible
- 2. also make general trends in the data visible
- 3. make it easy to pick out individuals and extreme or outlying observations/subjects
- 4. highlight cross-sectional as well as longitudinal patterns.

### Display of individual profiles - Ex. sleep deprivation data

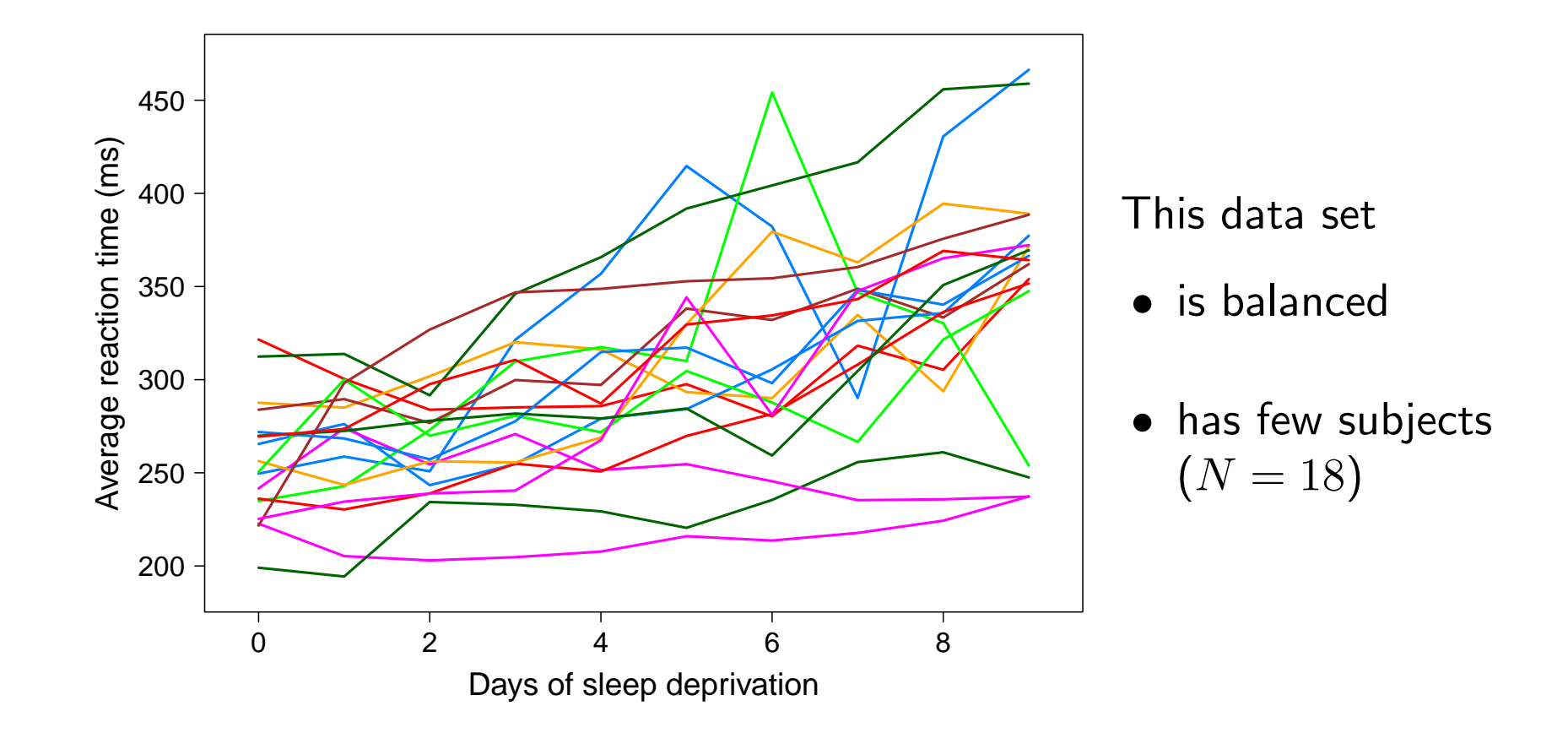

#### Display of individual profiles: Standardization

It can be useful to display centered and/or standardized profiles. For balanced data, one shows

$$
y_{ij}^c=(y_{ij}-\overline{y}_j),\qquad\text{or}\qquad y_{ij}^s=(y_{ij}-\overline{y}_j)/s_j,
$$

where  $\overline{y}_j = \sum_{i=1}^N y_{ij}$  is the arithmetic mean and  $s_j$  is the empirical standard deviation at  $t_j$ . (E.g. subtract a smooth mean, see 2.2, for unbalanced data.)

- Standardization can be helpful if the variance changes with time (zooming in for areas with low variance).
- Easier 'tracking' of individuals and whether they keep their relative positions.

Analysis of Longitudinal Data, Summer Term 2016 5

### Display of individual profiles

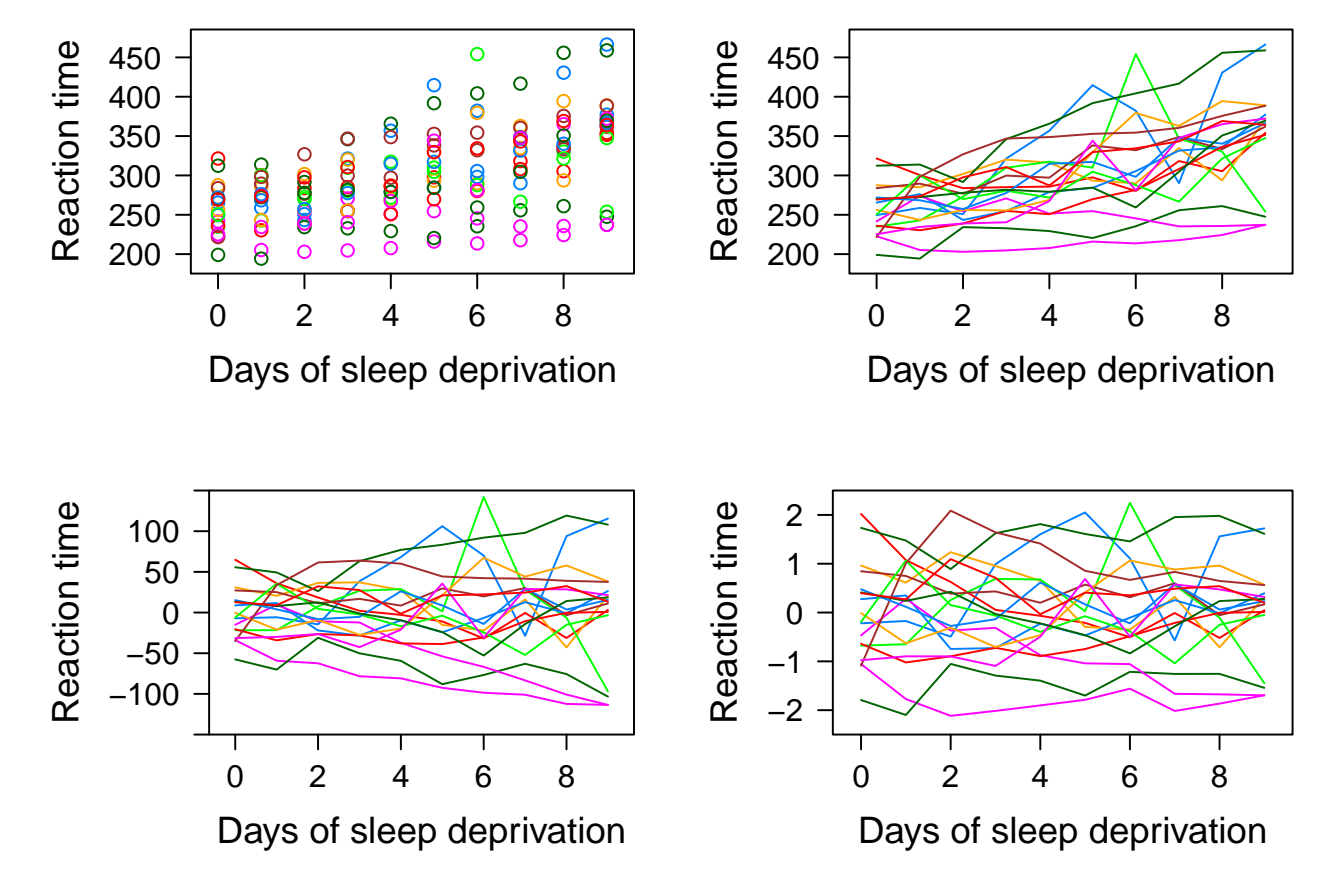

Top row: Raw data. Bottom left: centered. Bottom right: standardized.

### Mean and variance curves over time

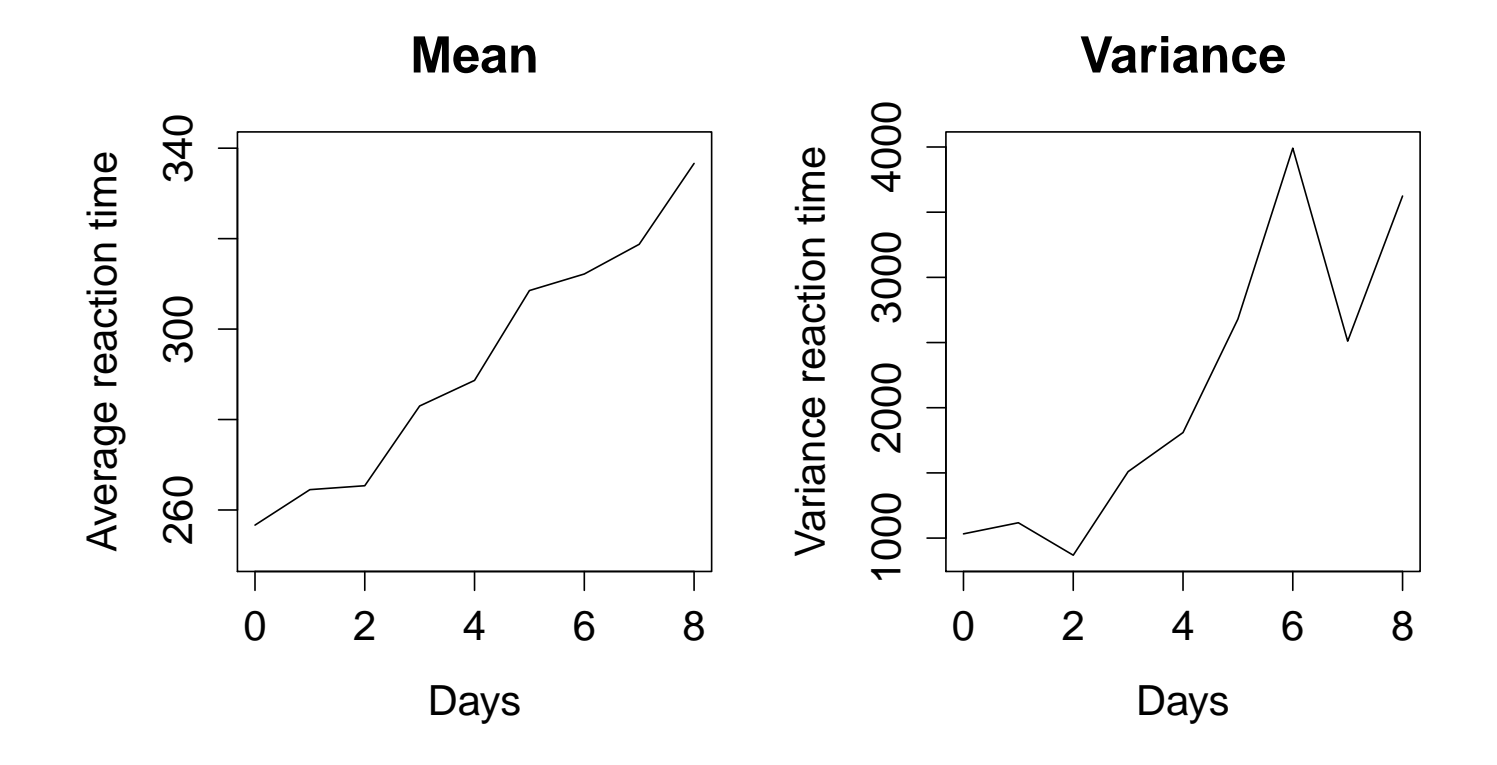

### Display of large longitudinal data sets - Ex. CD4+ counts

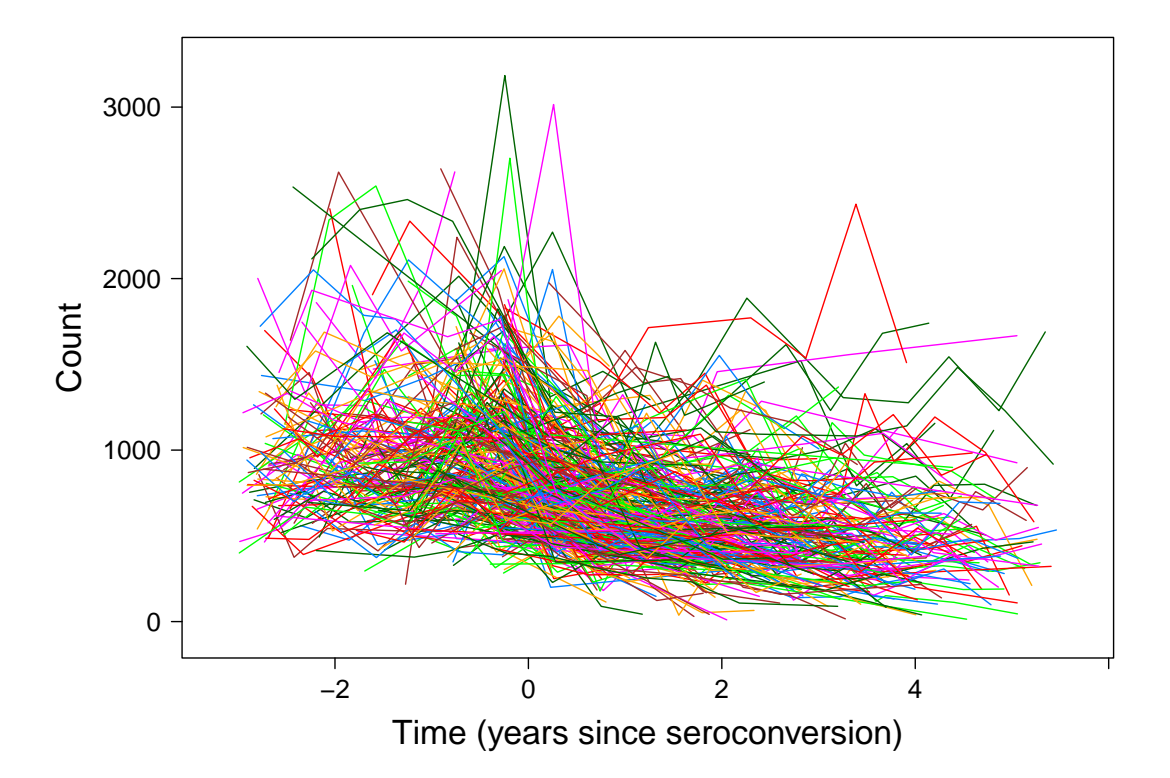

Graphs with all individual curves can be hard to distinguish for large  $N$ . It can then be useful to not show all individual curves.

## Individual curves only for some subjects

Alternative 1: Only show individual curves for randomly chosen subjects:

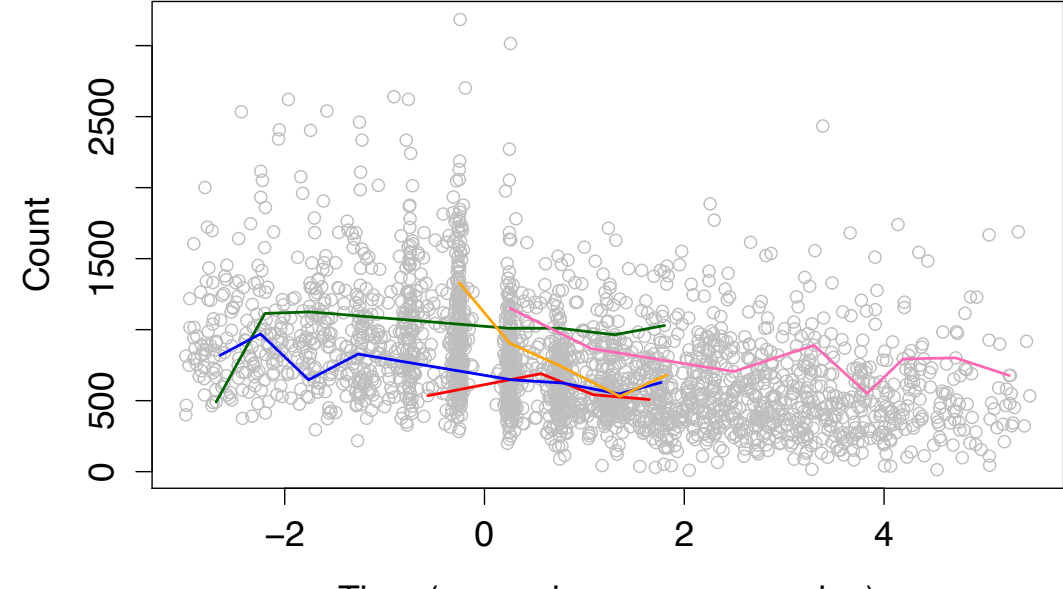

Time (years since seroconversion)

Disadvantage: The randomly drawn subjects need not be representative. Extreme curves are unlikely to be shown.

#### Individual curves only for some subjects - by quantiles

Alternative 2: Show individual curves for subjects chosen using quantiles of a statistic, e.g. average level or variability over time (here: median residual values after subtracting smooth mean curve).

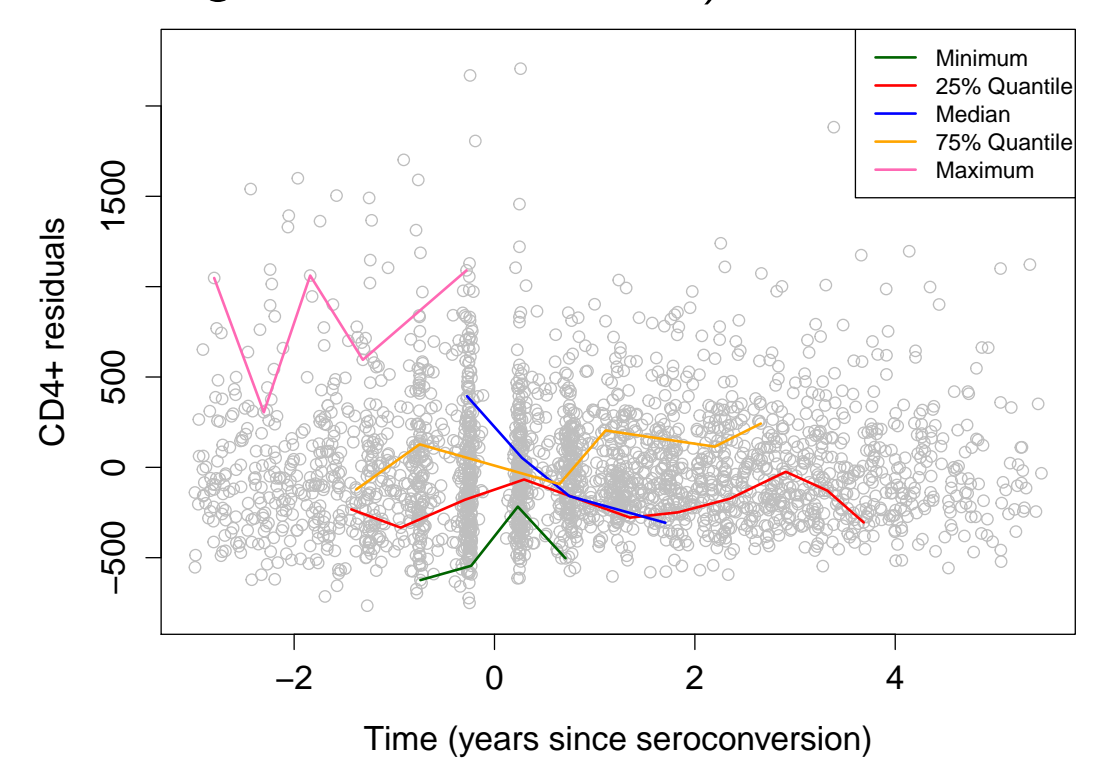

# The Lasagna plot

Plots with individual curves are also called spaghetti plots. Swihart et al., 2010 propose the lasagna plots as an alternative (also for large  $N$ ).

- The data is plotted as heat map with each column corresponding to one time point and each row to a subject (the 'layers').
- Subjects are ordered for better visisual distinction, e.g. grouped by treatment groups and then ordered by ascending average response value.
- Best suited to data with equal time points,  $t_{ij} \equiv t_j$ , i.e. balanced data or data with some missings, which are left white. (Or use binning of  $t_{ij}$ .)

## Spaghetti and Lasagna plots for the TLC data

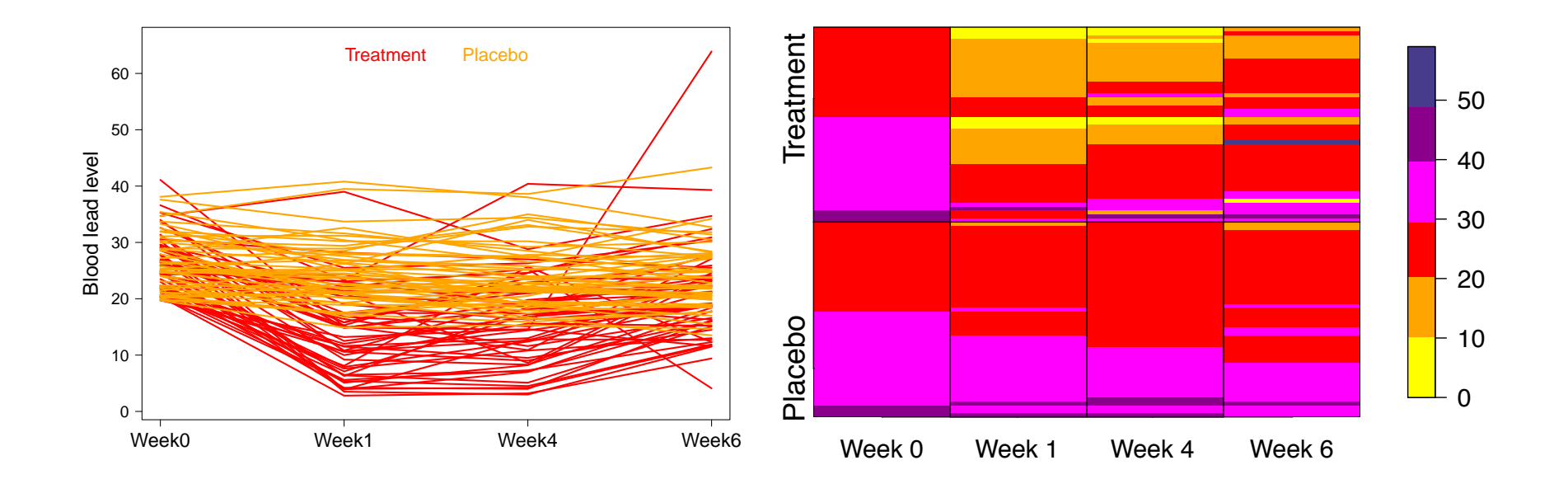

# Overview Chapter 2 - Exploring and displaying longitudinal data

2.1 Graphical display of longitudinal data

2.2 Exploring mean and correlation

# Fitting smooth means

- For balanced data we can display the mean at each time point.
- For unbalanced data one can use smoothing methods to estimate  $\mu(\cdot)$  in

$$
Y_{ij} = \mu(t_{ij}) + \epsilon_{ij}
$$

from data 
$$
(t_{ij}, y_{ij}), j = 1, \ldots, n_i, i = 1, \ldots, N
$$
.

Three common nonparametric regression techniques are

- Kernel methods
- Spline smoothing
- $-$  Lo(w)ess

#### Fitting smooth means

- These smoothing methods (and the criteria for choosing smoothing parameters) assume independent and identically distributed (i.i.d.)  $\epsilon_{ij}$ .
- The temporal correlation and unequal  $n_i$  for different subjects are not taken into account. They can be used as exploratory tools.

• We will learn how to incorporate smooth mean functions in mixed models accounting for repeated measurements in Ch. 6.2.

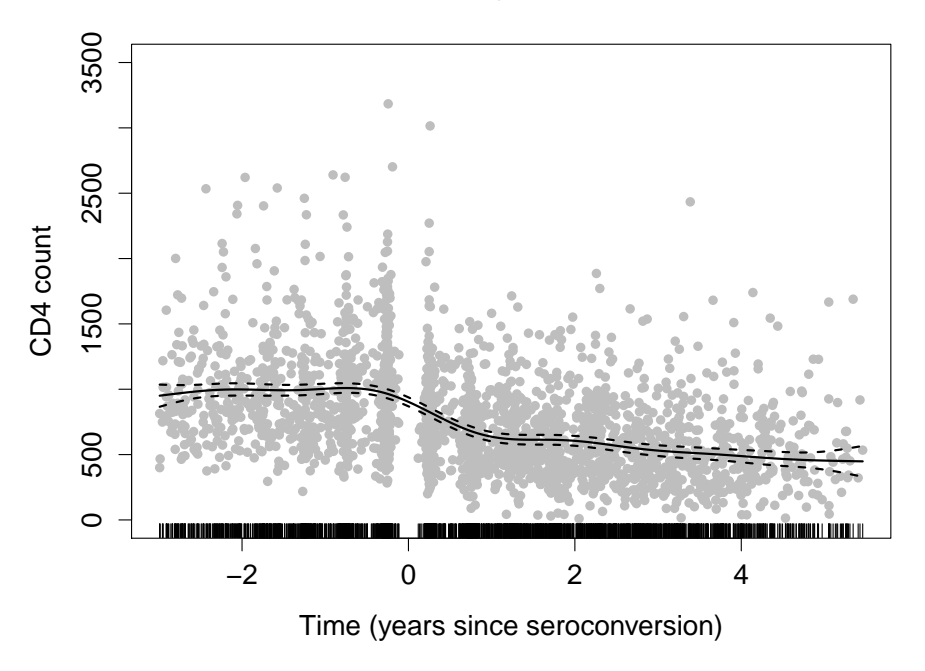

# Exploring the correlation

- Data on the same subject is **correlated**, with correlation often decreasing with time distance.
- For visualization, consider the residuals  $r_{ij}=y_{ij}-\mathbf{x}_{ij}^T\mathbf{\widehat{\boldsymbol{\beta}}},$  where  $\mathbf{x}_{ij}$  is the covariate vector for the jth measurement of the *i*th subject and  $\hat{\boldsymbol{\beta}}$  is estimated by a linear regression ignoring the correlation.
- Alternative 1: display the correlation as scatterplot of  $r_{ij}$  vs.  $r_{ik}$  for each i, j, k (for equidistant and equal time points  $t_j$ , or binned time points)
- Alternative 2: plot products  $r_{ij}r_{ik}$  as estimates of the residual covariance - against their time distance  $|t_{ij} - t_{ik}|$ .
- Alternative 3: the (semi)variogram, see Ch. 6.1.

# **Conclusion**

- The data should always be displayed graphically before beginning with the analysis.
- Graphics should be chosen appropriately to the data and questions at hand!
- Exploring the mean and correlation is helpful for model building.